On donne ci-dessous le montant des amendes pour excès de vitesse :

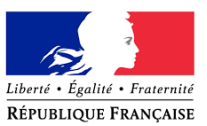

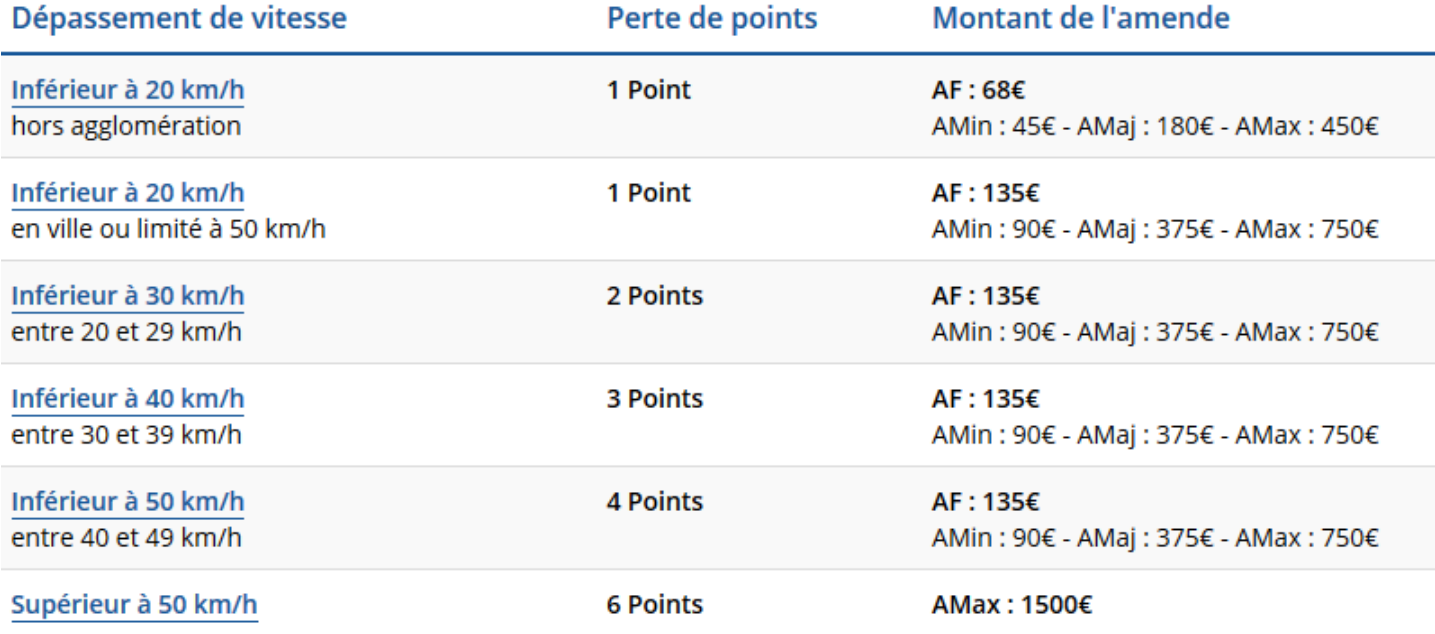

 $\Rightarrow$  Ecrire un programme qui demande à l'utilisateur si l'excès a eu lieu en agglomération, ou sur route ou sur autoroute, qui demande ensuite la vitesse constatée. Le programme affiche alors en retour l'amende AF (amende forfaitaire) en € et le nombre de points perdus. On rappelle que les limitations de vitesse en France sont de 50 km/h en agglomération, 80 km/h sur route et 130 km/h sur autoroute.

On donne ci-dessous 4 exemples d'exécution. Votre code devra afficher la même chose.

```
>>> (executing file "amende.py")
Excès de vitesse : agglomération(Ag) , route (Ro), autoroute (Au) ? : autoroute
 Mauvaise saisie
>>> (executing file "amende.py")
Excès de vitesse : agglomération(Ag), route (Ro), autoroute (Au) ? : Ag
Ouelle était votre vitesse ? : 60
 135 \epsilon , 1 pt
>>> (executing file "amende.py")
```

```
Excès de vitesse : agglomération(Ag), route (Ro), autoroute (Au) ? : Au
Quelle était votre vitesse ? : 50
```
Pas d'amende